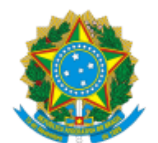

Ministério da Saúde Secretaria de Vigilância em Saúde Departamento de Imunização e Doenças Transmissíveis Coordenação-Geral de Vigilância de Arboviroses

## NOTA TÉCNICA Nº 1/2023-CGARB/DEIDT/SVS/MS

### 1. **ASSUNTO**

1.1. Esta nota técnica tem o propósito de esclarecer e orientar equipes estaduais e municipais para o monitoramento de casos de arboviroses urbanas (dengue, chikungunya e Zika) com o uso de diagrama de controle utilizando a medida de tendência central mediana.

## 2. **CONTEXTUALIZAÇÃO**

2.1. A última recomendação para a realização do diagrama de controle está descrita nas Diretrizes Nacionais para a Prevenção e Controle de Epidemias de Dengue<sup>1</sup>, recomendando o uso da média móvel como medida de tendência central e o uso de um período de 10 (dez) anos para a construção do canal endêmico.

2.2. Esclareça-se que, no contexto do monitoramento de casos, estudos sobre o uso do diagrama de controle têm sido realizados com o objetivo de melhorar o uso dessa ferramenta na rotina dos serviços para vigilância e controle das arboviroses.

2.3. Estudo demonstra a aplicação efetiva do diagrama de controle utilizando dados históricos de menor período de tempo, como período de cinco a sete anos<sup>2</sup>. O que é bastante favorável para as arboviroses, principalmente chikungunya e Zika que tem um tempo de acompanhamento curto, sete e seis anos, respectivamente. É possível observar também a adequação de

diversas metodologias para a construção do diagrama<sup>3</sup>. Nesse sentido, o uso da mediana tem se demonstrado o método mais sensível para a detecção de epidemias para arboviroses, uma vez que estatisticamente não é influenciada por valores extremos, como no caso da média. Sendo assim, para dados de doenças como dengue, chikungunya e Zika, que apresentam uma distribuição não-normal de casos, ou seja, há diferenças relativamente grandes entre os anos (anos epidêmicos e nãoepidêmicos), é recomendado o uso dessa medida de tendência central.

2.4. Portanto, com o objetivo de atualizar a recomendação do uso de diagrama de controle para o monitoramento de casos de arboviroses urbanas, a presente nota técnica descreve a forma padrão para utilização abaixo.

## 3. **INSTRUÇÕES PARA ELABORAÇÃO E USO DO DIAGRAMA DE CONTROLE**

3.1. Um dos métodos utilizados para a verificação de ocorrência de uma epidemia é o diagrama de controle. Entre as diversas técnicas utilizadas para a construção do diagrama, recomendamos a representação gráfica da distribuição da mediana semanal e os intervalos interquartis um e três dos valores de casos prováveis, em um período de tempo (habitualmente 7 anos).

3.2. Para a elaboração de diagrama de controle, as etapas são:

- Verificar se a distribuição dos casos da doença, registrada semanalmente durante os últimos anos (geralmente sete anos ou mais), apresenta grandes variações;
- Calcular a mediana e os intervalos interquartis (Q1 e Q3) (o que pode ser feito no programa Excel) da distribuição semanal, utilizando-se um período de cinco semanas (a semana de interesse, acrescida de duas semanas anteriores e duas semanas posteriores);
- O limite superior do canal endêmico corresponde ao terceiro quartil
	- O limite inferior do canal endêmico corresponde ao primeiro quartil
- Representar graficamente (diagrama curvilíneo) a distribuição da mediana e dos limites inferior e superior
- Quando os valores observados para o ano ultrapassam os do limite máximo da variação esperada, diz-se que
- está ocorrendo uma epidemia. Dessa maneira, quando uma doença deixa de ocorrer em determinada área, o registro de um único caso pode configurar uma epidemia ou surto.

## 3.3. Exemplificando o uso do diagrama de controle

Para exemplificar, são apresentados os cálculos necessários à construção do diagrama de controle, utilizando-se os dados da tabela a seguir, que contém o número de casos de dengue em um município hipotético do Brasil, de 2012 a 2022. Essa tabela e o diagrama seguintes apresentam a mediana, os limites superior e inferior do diagrama de controle e o número semanal de casos observados para a dengue em 2022.

#### 3.4. Elaborando um diagrama de controle

O primeiro passo para elaborar o diagrama de controle é construir uma série histórica (últimos sete anos) do número de casos por semana epidemiológica. Ao final, você terá uma construção semelhante ao observado na Tabela 1;

15/04/2024, 16:10 SEI/MS - 0031215464 - Nota Técnica

- O segundo passo é calcular a incidência para cada semana epidemiológica e cada ano. Para fazer isso é necessário obter a população do local de interesse por ano e realizar o seguinte cálculo:
- Incidência = Número de casos da semana dividido pela p população daquele local e ano, multiplicado por 100.000
- A seguir é necessário realizar o cálculo das medidas: mediana, Q1 e Q3. Para o cálculo da mediana é necessário ordenar, para cada semana epidemiológica, os valores das incidências em ordem crescente e verificar o valor médio da distribuição, ou seja, aquele valor que se localiza no meio do conjunto de dados. Se você estiver trabalhando com uma série histórica de sete anos, seria o quarto valor do menor para o maior. Esse é o valor da mediana para aquela semana. Isso deve ser repetido para cada semana epidemiológica.
- Alternativamente, você pode calcular a mediana no excel. A fórmula utilizada para isso é =MED(intervalo de valores).
- Para os valores de Q1 e Q3, os valores são referentes ao valor médio da metade superior (mínimo até a mediana) e da metade inferior (mediana até máximo), respetivamente. Ou seja, se você estiver utilizando a série histórica de sete anos, seriam o segundo e o sexto valor, respetivamente. Para o cálculo no excel, utilizaríamos a fórmula =QUARTIL.EXC(intervalo de valores;1) e =QUARTIL.EXC(intervalo de valores;3), respetivamente.
- Agora com os valores da incidência do ano de interesse, da mediana e dos valores interquartis 1 e 3, é possível construir um gráfico de linhas, no qual o eixo X representa as semanas epidemiológicas e no eixo Y, os valores da incidência.
- O passo a passo para a construção do diagrama de controle pode ser acompanhado pela sequência de vídeos demonstrativos com o uso do excel, através do seguinte [link](https://saudegov-my.sharepoint.com/:f:/g/personal/marcela_santos_saude_gov_br/EnCpQeLCpO9EjHG7oc1ChKEBazBZ-anQwBSyrJUOP36DBw?e=gOKsQu).

| SE | 2012 | 2013  | 2014  | 2015  | 2016  | 2017 | 2018 | 2019  | 2020  | 2021  | 2022  | mediana | limite<br>superior | limite<br><b>inferior</b> |
|----|------|-------|-------|-------|-------|------|------|-------|-------|-------|-------|---------|--------------------|---------------------------|
| 1  | 251  | 696   | 164   | 3858  | 5754  | 174  | 17   | 1908  | 5734  | 846   | 1008  | 846     | 212,5              | 2883                      |
| 2  | 292  | 1659  | 301   | 5645  | 6644  | 209  | 22   | 2796  | 7902  | 1005  | 1532  | 1532    | 296,5              | 4220,5                    |
| 3  | 351  | 2284  | 481   | 9438  | 8176  | 232  | 307  | 3785  | 10510 | 1332  | 1827  | 1827    | 416                | 5980,5                    |
| 4  | 384  | 3341  | 578   | 15804 | 9923  | 228  | 295  | 5806  | 11937 | 1847  | 1747  | 1847    | 481                | 7864,5                    |
| 5  | 482  | 4052  | 1007  | 20906 | 11091 | 263  | 293  | 8381  | 15460 | 265   | 2192  | 2192    | 387,5              | 9736                      |
| 6  | 572  | 5018  | 135   | 26941 | 10881 | 229  | 329  | 10241 | 16073 | 3605  | 2816  | 3605    | 450,5              | 10561                     |
| 7  | 705  | 4727  | 2197  | 24842 | 13488 | 291  | 236  | 1159  | 12777 | 4716  | 3697  | 3697    | 932                | 8752                      |
| 8  | 655  | 7527  | 3269  | 37467 | 13823 | 282  | 351  | 1294  | 13521 | 5788  | 4692  | 4692    | 974,5              | 10524                     |
| 9  | 961  | 10556 | 3589  | 46372 | 13504 | 235  | 378  | 12419 | 14085 | 6863  | 5641  | 6863    | 2275               | 12961,5                   |
| 10 | 1091 | 13633 | 3476  | 54733 | 1314  | 263  | 392  | 113   | 11875 | 7208  | 10291 | 3476    | 741,5              | 11083                     |
| 11 | 1224 | 16127 | 5149  | 60151 | 1275  | 281  | 449  | 13576 | 8455  | 7273  | 13356 | 7273    | 1249,5             | 13466                     |
| 12 | 1293 | 18651 | 6989  | 61299 | 11181 | 252  | 535  | 15732 | 8605  | 8486  | 16663 | 8605    | 4141               | 16197,5                   |
| 13 | 1432 | 15012 | 10441 | 46429 | 12269 | 237  | 436  | 19345 | 8037  | 9192  | 20527 | 10441   | 4734,5             | 17178,5                   |
| 14 | 1144 | 18133 | 13656 | 51908 | 10737 | 244  | 522  | 22276 | 7480  | 13156 | 23803 | 13156   | 4312               | 20204,5                   |
| 15 | 1408 | 18537 | 18439 | 53323 | 9754  | 195  | 592  | 24077 | 7438  | 12033 | 24291 | 12033   | 4423               | 21307                     |
| 16 | 1817 | 17268 | 19332 | 43614 | 7823  | 241  | 571  | 24172 | 6345  | 11027 | 26562 | 11027   | 4081               | 21752                     |
| 17 | 2058 | 14337 | 23628 | 40216 | 7771  | 22   | 614  | 30057 | 5790  | 10579 | 31196 | 10579   | 3924               | 26842,5                   |
| 18 | 1425 | 9622  | 20223 | 36644 | 6268  | 17   | 479  | 27491 | 5163  | 8872  | 30326 | 8872    | 3294               | 23857                     |
| 19 | 1475 | 7844  | 18891 | 27643 | 3548  | 156  | 558  | 29726 | 4048  | 7248  | 30754 | 7248    | 2511,5             | 23267                     |
| 20 | 1006 | 7894  | 15526 | 1802  | 2899  | 143  | 616  | 30826 | 2565  | 5863  | 18207 | 2899    | 1404               | 11710                     |
| 21 | 1004 | 5637  | 12775 | 12944 | 1677  | 144  | 454  | 27571 | 1935  | 4305  | 14387 | 4305    | 1340,5             | 12859,5                   |
| 22 | 788  | 3144  | 9423  | 7578  | 1334  | 135  | 328  | 20005 | 1582  | 3048  | 9731  | 3048    | 1061               | 8500,5                    |
| 23 | 556  | 2858  | 6527  | 7236  | 827   | 126  | 32   | 13115 | 1560  | 3269  | 9159  | 2858    | 691,5              | 6881,5                    |
| 24 | 613  | 2134  | 4397  | 5183  | 661   | 58   | 278  | 12164 | 1520  | 25    | 5442  | 1520    | 445,5              | 4790                      |
| 25 | 542  | 1394  | 3083  | 3765  | 539   | 97   | 257  | 7758  | 1110  | 1719  | 5293  | 1394    | 540,5              | 3424                      |
| 26 | 456  | 1004  | 3072  | 2776  | 365   | 95   | 231  | 8063  | 780   | 1153  | 3831  | 1004    | 410,5              | 2924                      |
| 27 | 31   | 788   | 1972  | 1228  | 345   | 68   | 206  | 5619  | 760   | 873   | 3577  | 788     | 275,5              | 1600                      |
| 28 | 21   | 415   | 1168  | 1198  | 287   | 83   | 176  | 2882  | 687   | 784   | 2842  | 687     | 231,5              | 1183                      |
| 29 | 196  | 495   | 1248  | 1136  | 197   | 66   | 163  | 246   | 536   | 587   | 2527  | 495     | 196,5              | 861,5                     |
| 30 | 136  | 261   | 917   | 1023  | 189   | 6    | 166  | 2028  | 508   | 437   | 2288  | 437     | 177,5              | 970                       |
| 31 | 136  | 221   | 705   | 775   | 15    | 72   | 171  | 1709  | 401   | 386   | 2205  | 386     | 153,5              | 740                       |
| 32 | 195  | 236   | 555   | 598   | 127   | 64   | 146  | 135   | 389   | 354   | 179   | 195     | 140,5              | 371,5                     |
| 33 | 92   | 182   | 452   | 64    | 146   | 75   | 131  | 957   | 292   | 382   | 1939  | 182     | 111,5              | 417                       |
| 34 | 77   | 167   | 418   | 498   | 111   | 96   | 119  | 88    | 294   | 388   | 1649  | 167     | 103,5              | 403                       |

Tabela 1. Casos de Dengue, por semana epidemiológica e ano, Brasil, 2012 a 2022

#### 15/04/2024, 16:10 SEI/MS - 0031215464 - Nota Técnica

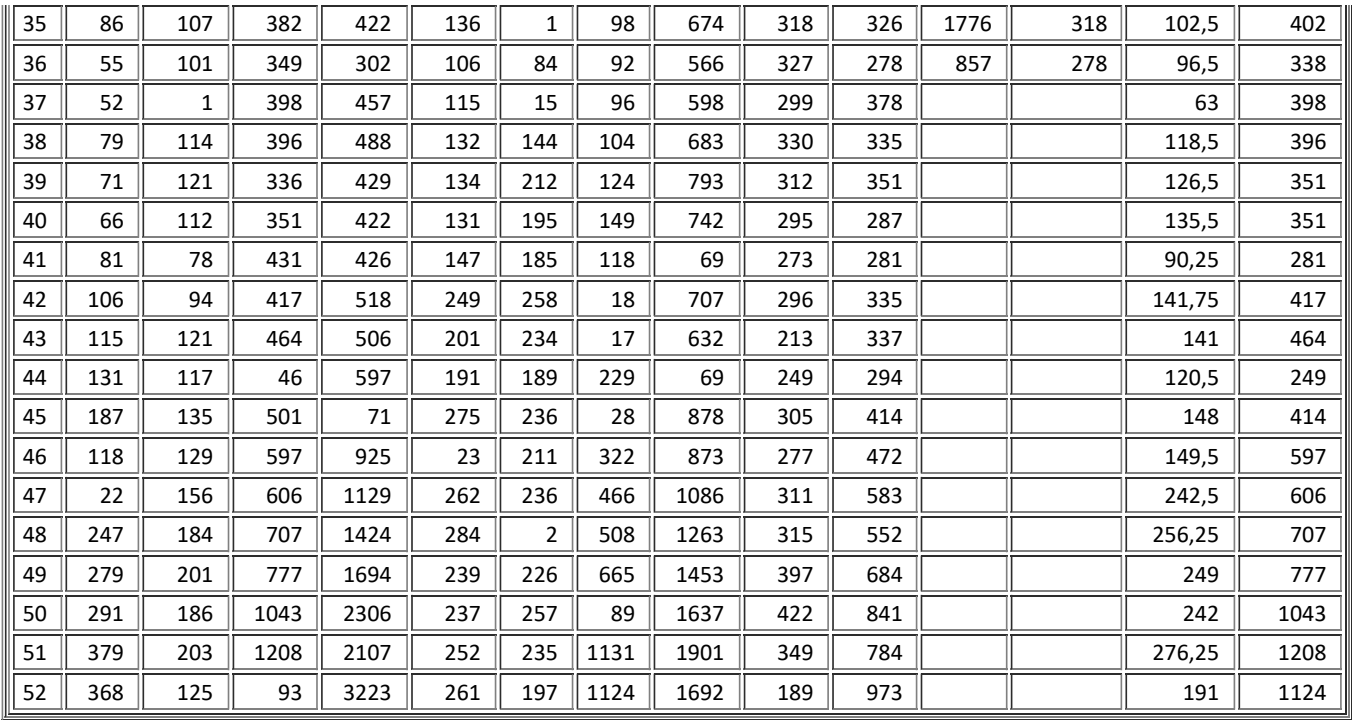

# Diagrama de controle de dengue, Brasil, SE43

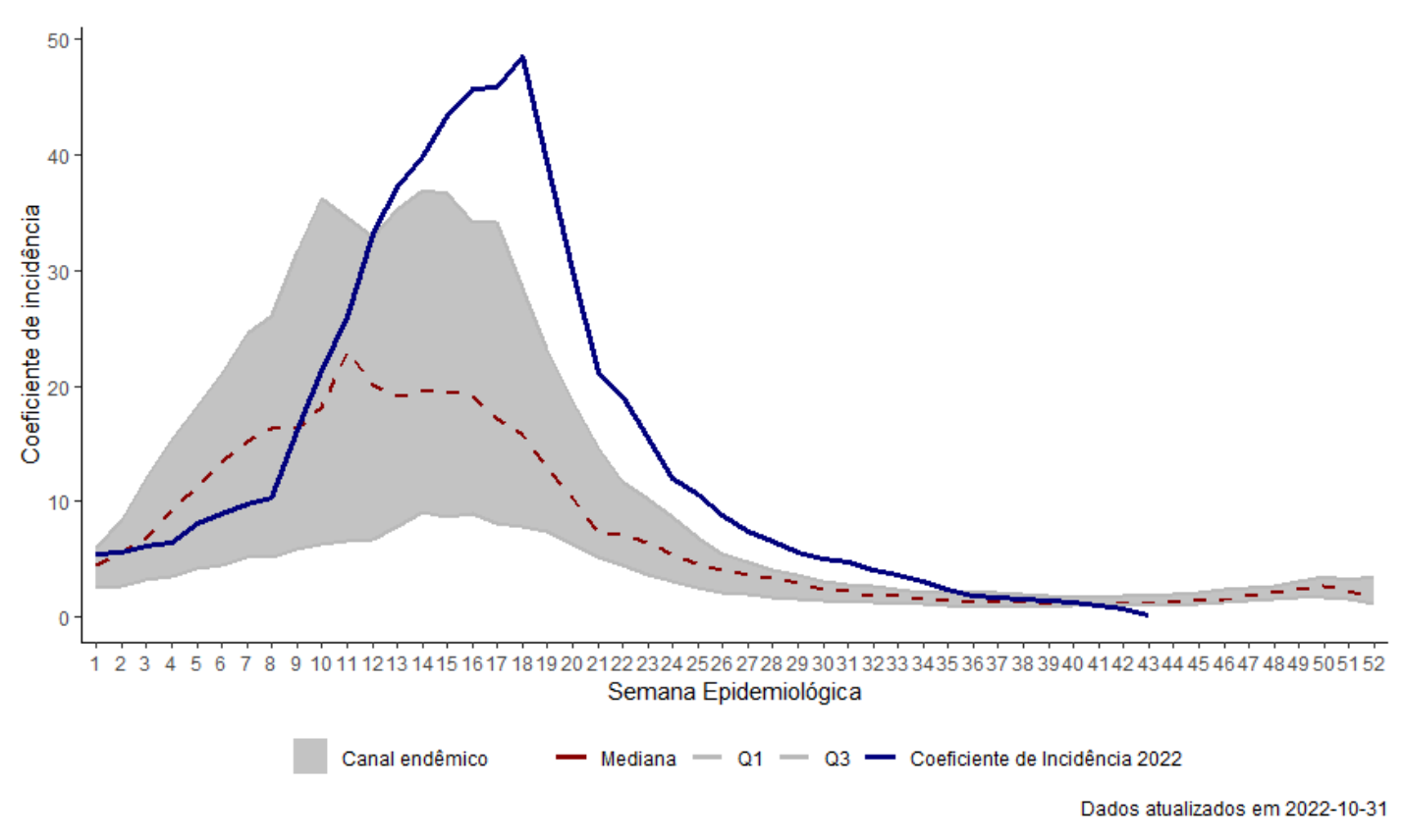

Figura 1. Diagrama de Controle de Dengue, Brasil, 2022

# **4. CONCLUSÃO**

As recomendações aqui apresentadas têm o intuito de orientar as equipes de vigilância das arboviroses na implementação do monitoramento dos casos de através do diagrama de controle baseado na mediana.

Contudo, ressalta-se a adequação dessa metodologia a disponibilidade de casos ao longo do período analisado. É necessário a ocorrência mínima de casos durante todo o período para a correta construção do diagrama de controle. Se houverem um número reduzido de casos, ou concentrados em apenas um período, é recomendável a utilização da curva epidêmica para a análise.

CÁSSIO ROBERTO LEONEL PETERKA Diretor do Departamento de Imunização e Doenças Transmissíveis – Substituto

### REFERÊNCIAS

- 1. Brasil. Ministério da Saúde. Secretaria de Vigilância em Saúde. Departamento de Vigilância Epidemiológica. Diretrizes nacionais para prevenção e controle de epidemias de dengue / Ministério da Saúde, Secretaria de Vigilância em Saúde, Departamento de Vigilância Epidemiológica. – Brasília : Ministério da Saúde, 2009.
- 2. Braz. RM, Andreozzi. VL, Kale. PL., Detecção precoce de epidemias de malária no Brasil: uma proposta de automação. Epidemiologia e Serviços de Saúde 2006; 15(2) : 21 – 33
- 3. Bortman. M., Elaboración de corredores o canales endémicos mediante planillas de cálculo. Rev Panam Salud Publica/Pan Am J Public Health 5(1), 1999

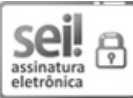

Documento assinado eletronicamente por **Cássio Roberto Leonel Peterka**, **Diretor(a) do Departamento de Imunização e Doenças Transmissíveis substituto(a)**, em 09/01/2023, às 17:59, conforme horário oficial de Brasília, com fundamento no § 3º, do art. 4º, do Decreto nº 10.543, de 13 de [novembro](http://www.planalto.gov.br/ccivil_03/_ato2019-2022/2020/decreto/D10543.htm) de 2020; e art. 8º, da [Portaria](http://pesquisa.in.gov.br/imprensa/jsp/visualiza/index.jsp?data=03/04/2017&jornal=1&pagina=78&totalArquivos=132) nº 900 de 31 de Março de 2017.

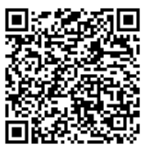

A autenticidade deste documento pode ser conferida no site [http://sei.saude.gov.br/sei/controlador\\_externo.php?](http://sei.saude.gov.br/sei/controlador_externo.php?acao=documento_conferir&id_orgao_acesso_externo=0) [acao=documento\\_conferir&id\\_orgao\\_acesso\\_externo=0,](http://sei.saude.gov.br/sei/controlador_externo.php?acao=documento_conferir&id_orgao_acesso_externo=0) informando o código verificador **0031215464** e o código CRC **5A0CEEC2**.

**Referência:** Processo nº 25000.002963/2023-73 SEI nº 0031215464

Coordenação-Geral de Vigilância de Arboviroses - CGARB SRTV 702, Via W5 Norte - Bairro Asa Norte, Brasília/DF, CEP 70723-040 Site - saude.gov.br